# Welcome to the Updox Knowledge Base!

Last Modified on 07/17/2025 2:12 pm EDT

# What is the Updox Knowledge Base?

The Updox Knowledge Base is our new and improved customer resource center for documentation ranging from tutorials, webinars, best practices, and more!

### **Introduction to Updox**

This section is recommended for <u>newer Updox Users</u> to assist with learning about our features and setting up their account for success!

#### **Using Updox**

This section is recommended for <u>current Updox Users</u> for video/written tutorials, webinars, and troubleshooting dived by each Feature!

#### **Installations**

This section is where you will find the download links & tutorials for installing various features such as: the Updox Printer & Updox Print to Fax!

### **FAQ & Troubleshooting**

Have a question or concern? Chances are someone else has had one too! Check out the FAQ & Troubleshooting section to find a quick answer!

#### **Tools & Account Administration**

This section is recommended for <u>Updox Admin Users</u> to assist with managing your Updox Account and Users!

#### **Partners**

This section is recommended for <u>Updox Partners</u> to assist with your needs!

#### **Release Notes**

A monthly breakdown of all of our exciting updates, additions, and features that Updox has released. Be sure to regularly check this page to ensure you and your practice are up-to-date with any changes!

# **How Do I Bookmark this Page?**

#### Step 1:

• Click the following link to take you to the **Home Page** (https://help.updox.com)

#### Step 2:

- While on the homepage, press **Ctrl + D** on your keyboard (**Command + D** for Mac)
  - o A small pop-up will appear near the top right corner of your web browser

#### Step 3:

- You can then rename the bookmark by *clicking* in the textbox labeled "Name"
  - Feel free to choose whichever name you like!

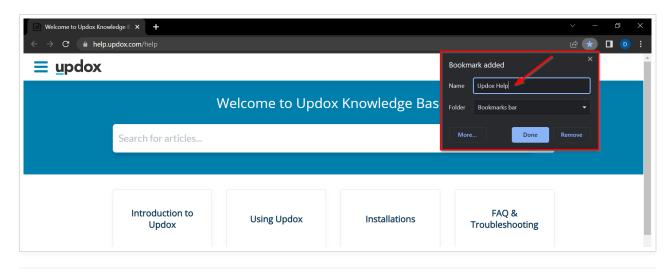

## **Accessing the Help Center in Updox**

Within Updox you can access the help center by clicking on the **Knowledge Base** option located in the footer of the page.

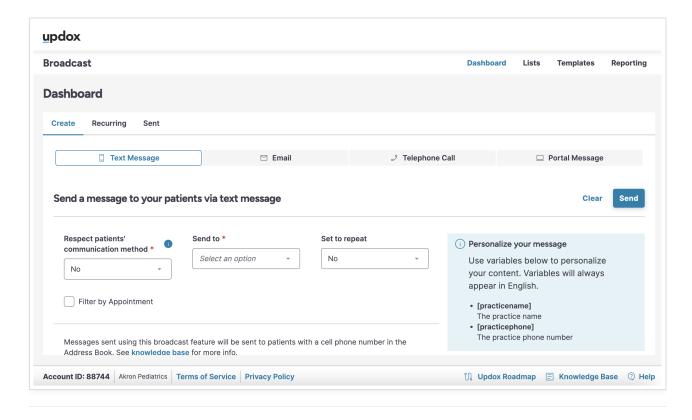

### **Future Plans**

We plan to continue improving your Updox experience with our new Resource Center. Some of our plans include:

• Adding the ability to subscribe to various sections & pages notifying you when information has been added

or updated.

- Establishing better communication between Updox and our customers (you!).
- AND MORE!